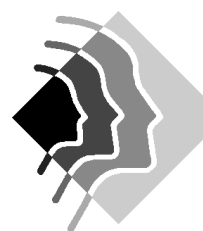

## **Grundwissen Mathematik 6.Klasse G9 Gymnasium SOB**

# 1.Weiterentwicklung der Zahlvorstellung

1.1.Bruchteile und Bruchzahlen

 $\bullet$ 4  $\frac{1}{4}$  des Kreises ist rot,  $\frac{3}{4}$  $\frac{3}{4}$  des Kreises ist blau gefärbt. Über dem Bruchstrich steht der

Zähler, unter dem Bruchstrich der Nenner. Dieser gibt an, in wie viele Teile das Ganze (hier der Kreis) zerlegt wird.

- Beispiel: 4  $\frac{3}{4}$  von 1000g =  $(\frac{1}{4})$  $\frac{1}{x}$  von 1000g) · 3 = (1000g : 4) · 3 = 250g · 3 = 750g
- Beim Kürzen werden Zähler und Nenner durch die gleiche Zahl geteilt. Der Wert des Bruches ändert sich dabei nicht. Beispiel: 1 2 : 2  $2 = 2:2 =$
- 4 8 : 2 8 Erweitern bedeutet Zähler und Nenner mit der gleichen Zahl zu multiplizieren, wobei der Wert des Bruches erhalten bleibt. 3 5.3 15

$$
\frac{3}{4} = \frac{3 \cdot 3}{5 \cdot 4} = \frac{13}{20}
$$

 Bruchzahlen werden oft in Prozent angegeben, dabei bedeutet Prozent Hundertstel:  $\frac{8}{36}$  = 8%

$$
\frac{100}{}
$$

- Um Brüche zu vergleichen, kann man sie gleichnamig machen, d.h. so zu erweitern oder kürzen, dass sie den gleichen Nenner haben.  $\frac{2}{7} = \frac{18}{63} < \frac{21}{63} = \frac{3}{9}$ 3 63 21 63 18 7  $\frac{2}{2} = \frac{18}{2} < \frac{21}{2}$
- Man bestimmt das kgV von zwei Zahlen, indem man beide Zahlen in Primfaktoren zerlegt. Das kgV enthält alle Faktoren der ersten Zahl und diejenigen Faktoren, die in der zweiten Zahl zusätzlich vorkommen.

Beispiel:  $24 = 2^3 \cdot 3$ ;  $63 = 3^2 \cdot 7$ ;  $\rightarrow$  kgV(24;63) =  $2^3 \cdot 3^2 \cdot 7 = 504$ 

Darstellung am Zahlenstrahl:

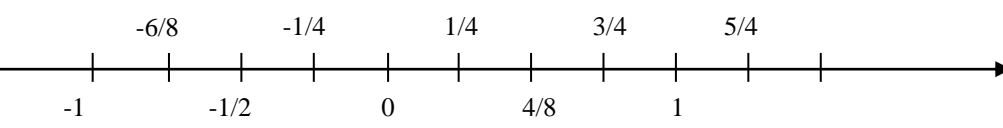

- Jeder Bruch kann als Quotient geschrieben werden:  $\frac{3}{2}$  = 3:4 4  $\frac{3}{2}$  = 3:4 .Der Nenner eines
	- Bruchs darf nie Null sein!
- Die Menge **Q** der rationalen Zahlen besteht aus allen positiven und negativen Brüchen und der Null: **Q** beinhaltet **Z** und **Z** wiederum beinhaltet **N**.
- **Echte Brüche: der Zähler ist kleiner als der Nenner**
- Unechte Brüche: der Zähler ist größer als der Nenner. Hier ist eine Darstellung als gemischte Zahl möglich.
- Beispiel:  $\frac{5}{4} = 1\frac{1}{4}$  $1\frac{1}{1}$ 4  $\frac{5}{-}$

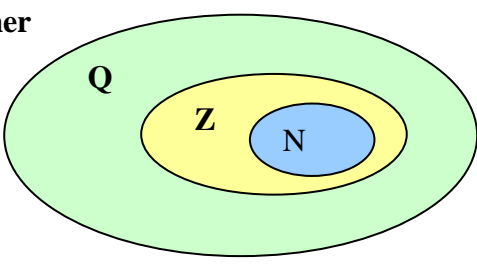

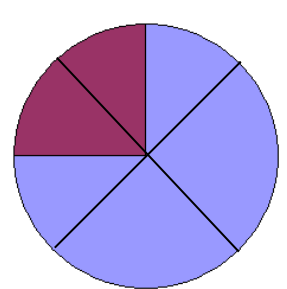

#### 1.2.Dezimalzahlen

Erweiterte Stellenwerttafel: **Beispiel** 37,  $254 = 3Z + 7E + 2z + 5h + 4t$ 

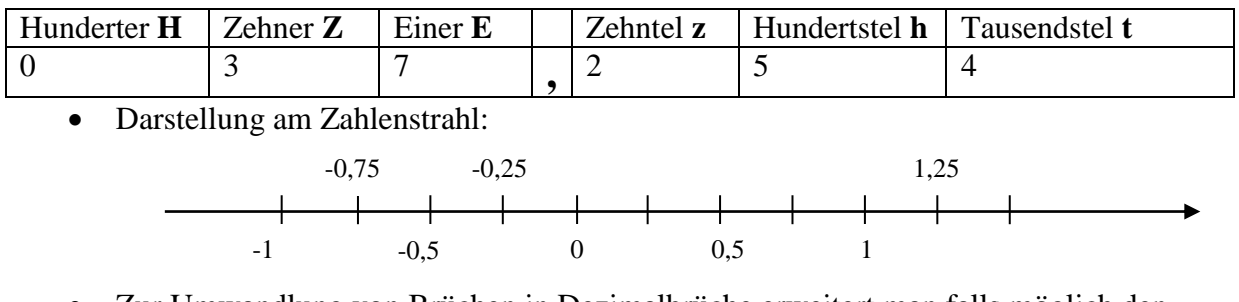

 Zur Umwandlung von Brüchen in Dezimalbrüche erweitert man falls möglich den Bruch so, dass im Nenner eine Stufenzahl entsteht:  $\frac{3}{4} = \frac{25}{25 \cdot 4} = \frac{75}{100} = 0.75$ 75  $25 \!\cdot\! 4$  $25 - 3$ 4  $\frac{3}{4} = \frac{25 \cdot 3}{25 \cdot 4} = \frac{75}{100} =$  $=\frac{23.3}{25.1}=\frac{13}{100}=0.75$ . Dies ist

möglich, wenn der Nenner des vollständig gekürzten Bruches in der Primfaktorzerlegung nur aus den Primfaktoren 2 und 5 besteht. Anderenfalls dividiert man schriftlich Zähler durch Nenner. Beispiel 1: 8 = 0,125 (endlicher Dezimalbruch), 1:3 = 0,33333...(unendlich periodischer Dezimalbruch).

 Die Rundung von Dezimalbrüchen funktioniert wie bei den ganzen Zahlen. 23,768 auf Zehntel gerundet ergibt 23,8 da wegen der 6 an der Hundertstelstelle aufgerundet wird.

## 2.Rechnen mit nicht-negativen rationalen Zahlen

#### 2.1.Addition und Subtraktion

- Brüche: Falls die Nenner nicht gleich sind, die Brüche also nicht gleichnamig sind, müssen sie erst gleichnamig gemacht werden. Anschließend werden die Zähler addiert bzw. subtrahiert und der Nenner beibehalten. Der kleinstmögliche gemeinsame Nenner, das kgV der beiden Nenner wird Hauptnenner genannt.
- Beispiel:  $\frac{8}{8} \frac{2}{6} = \frac{18}{24} \frac{8}{24} = \frac{18}{24} = \frac{5}{12}$ 5 24 10 24 8 24 18 6 2 8  $\frac{6}{-}$   $\frac{2}{-}$   $\frac{18}{-}$   $\frac{8}{-}$   $\frac{10}{-}$   $\frac{10}{-}$
- Gemischte Zahlen schreibt man erst als Summe und addiert bzw. subtrahiert dann.
- Beispiel:  $2\frac{6}{8} 1\frac{2}{6} = 2 + \frac{10}{24} \left(1 + \frac{6}{24}\right) = 2 + \frac{10}{24} 1 \frac{6}{24} = 1\frac{10}{24} = 1\frac{1}{12}$  $1\frac{5}{1}$ 24  $1\frac{10}{1}$ 24  $1 - \frac{8}{5}$ 24  $2 + \frac{18}{1}$ 24  $1 + \frac{8}{5}$ 24  $2 + \frac{18}{1}$ 6  $1^{\underline{2}}$ 8  $2\frac{6}{2}-1\frac{2}{2}=2+\frac{18}{2}-\left(1+\frac{8}{2}\right)=2+\frac{18}{2}-1-\frac{8}{2}=1\frac{10}{2}=$ J  $\left(1+\frac{8}{\sqrt{2}}\right)$ L  $-1^{\frac{2}{2}} = 2 + \frac{18}{2} - \left(1 + \frac{2}{3}\right)$
- Dezimalbrüche werden wie ganze Zahlen stellenweise addiert bzw. subtrahiert.

$$
\frac{+0.025}{3.592}
$$

3,567

#### 2.2.Multiplikation und Division

- Bruchmultiplikation: "Zähler mal Zähler und Nenner mal Nenner"
- Beispiel:  $\frac{6}{8} \cdot \frac{2}{6} = \frac{362}{86} = \frac{12}{48} = \frac{1}{4}$ 1 48 12 8 6 6 $\bullet$  2 6 2 8  $\frac{6}{2}$   $\bullet$   $\frac{2}{5}$   $\frac{6}{5}$   $\bullet$   $\frac{2}{5}$   $\frac{12}{5}$   $\frac{12}{5}$  $\bullet$  $\bullet \stackrel{2}{\mathbf{-}} = \stackrel{\bullet \bullet}{\mathbf{-}}$
- Bruchdivision: Ein Bruch1 wird durch einen Bruch2 dividiert, in dem man den Bruch1 mit dem Kehrbruch von Bruch2 multipliziert.
- Beispiel:  $\frac{0}{8} \div \frac{2}{6} = \frac{0}{8} \cdot \frac{0}{2} = \frac{0.0}{16} = \frac{0}{4} = 2\frac{1}{4} = 2.25$  $2^{\underline{1}}$ 4 9 16 36 2 6 8 6 6 2 8  $\frac{6}{1} \div \frac{2}{1} = \frac{6}{1} \cdot \frac{6}{1} = \frac{36}{1} = \frac{9}{1} = 2\frac{1}{1} =$
- Gemischte Zahlen wandelt man vor der Multiplikation bzw. Division in unechte Brüche um.
- Beispiel:  $2\frac{8}{8} \cdot 1\frac{2}{6} = \frac{22}{8} \cdot \frac{8}{6} = \frac{22}{6} = 3\frac{1}{6} = 3\frac{2}{3} = 3,6$  $3^{\frac{2}{3}}$ 6  $3^{\frac{4}{3}}$ 6 22 6 8 8 22 6  $1^{\frac{2}{2}}$ 8  $2\frac{6}{9}$  o  $1\frac{2}{9} = \frac{22}{9}$  o  $\frac{8}{9} = \frac{22}{9} = 3\frac{4}{9} = 3\frac{2}{9} =$
- Zwei Dezimalzahlen werden ohne Rücksicht auf das Komma ausmultipliziert, anschließend wird im Produktergebnis das Komma so gesetzt, dass es so viele Kommastellen wie beide Faktoren zusammen hat.
- Beispiel:  $0.02 \cdot 0.43 = 0.0086$
- Bei der Division durch einen Dezimalbruch verschiebt man im Dividenden und im Divisor das Komma so weit nach rechts, bis der Divisor eine natürliche Zahl ist. Dann wird die Division ausgeführt.
- Beispiel:  $0.3 : 0.75 = 30 : 75 = 0.4$
- Potenzschreibweise: Der Exponent bei Potenzen kann auch negativ sein. Das Minuszeichen im Exponenten bedeutet bilde den Kehrbruch.

• Beispiel: 
$$
7^{-3} = \frac{1}{7^3} = \frac{1}{343}
$$
;  $\left(\frac{1}{2}\right)^{-3} = \frac{1}{\left(\frac{1}{2}\right)^3} = \frac{1}{\left(\frac{1}{8}\right)^3} = 8$ ;  $10^{-3} = \frac{1}{10^3} = \frac{1}{1000} = 0,001$ 

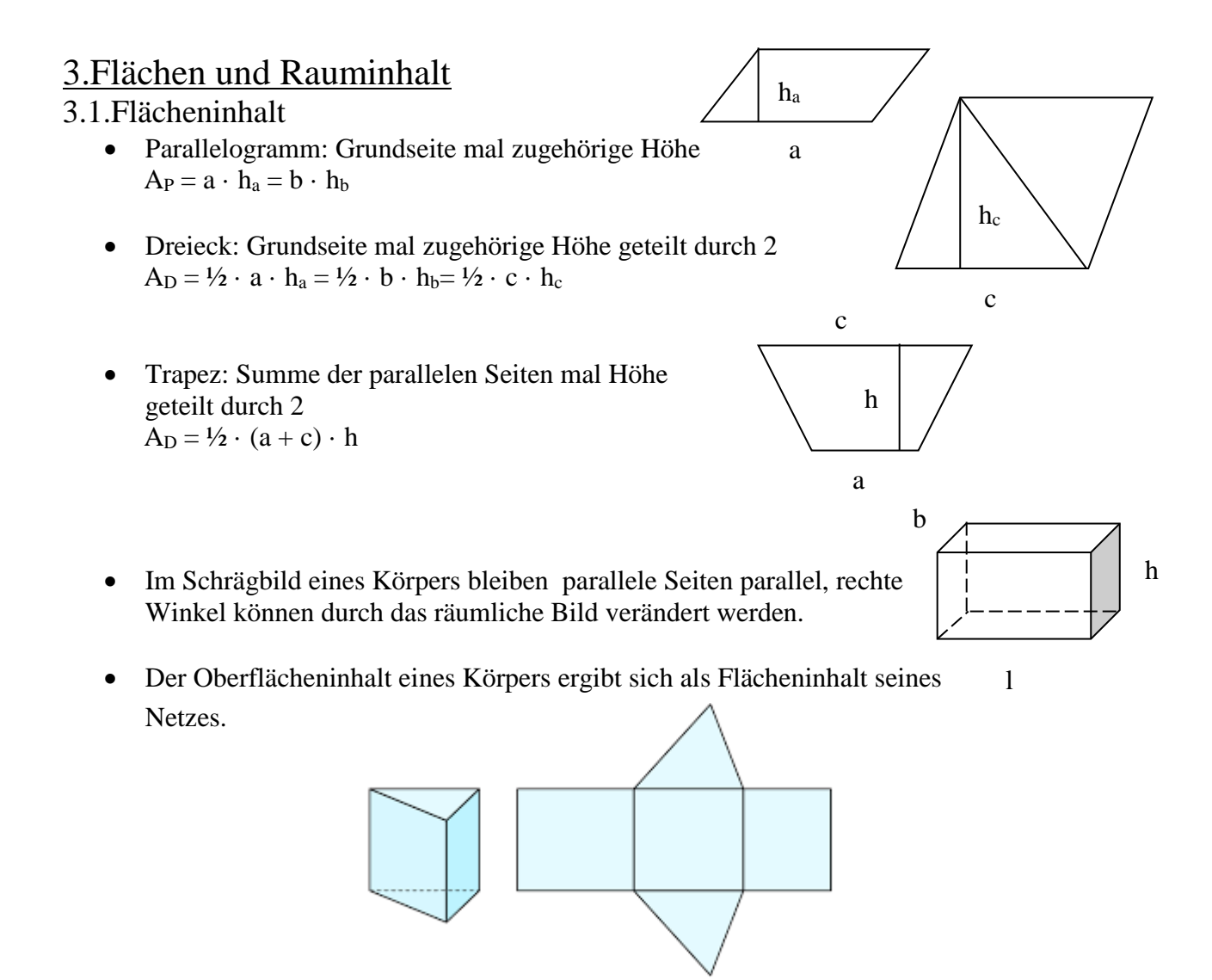

### 3.2.Volumen

- Volumeneinheit: Ein Würfel mit der Seitenlänge 1 cm hat das Volumen  $1 \text{ cm}^3$ .
- Volumenumrechnung:  $1000 \text{mm}^3 = 1 \text{cm}^3$ ;  $1000 \text{cm}^3 = 1 \text{dm}^3$ ;  $1000 \text{dm}^3 = 1 \text{m}^3$ ;  $1000000000m^3 = 109m^3 = 1km^3$
- $\bullet$  Ouadervolumen:  $V = l \cdot b \cdot h$
- Würfelvolumen:  $V = a \cdot a \cdot a = a^3$
- Weitere Volumenberechnungen sind möglich, wenn der Körper in Quader zerlegt werden kann.

# 4.Rechnen mit rationalen Zahlen

- Von zwei rationalen Zahlen ist diejenige größer, die auf dem Zahlenstrahl weiter rechts liegt. Bei Dezimalzahlen ist dies sofort ersichtlich.
- In der Bruchdarstellung bringt man die Brüche vor dem Größenvergleich auf gleiche Nenner oder gleiche Zähler.
- Beispiel:  $\frac{3}{7} < \frac{3}{7} < \frac{3}{9}$ 3 7 3 7  $\frac{5}{2} < \frac{3}{2} <$
- Zusätzlich zu den Rechenregeln für die nicht-negativen rationalen Zahlen muss jetzt das Vorzeichen wie bei den ganzen Zahlen im Grundwissen der 5.Klasse genannt, beachtet werden. Kommutativgesetz, Assoziativgesetz und Distributivgesetz gelten wie bei den ganzen Zahlen. Beispiel:

• 
$$
4 + \frac{4}{3} : \left(-0.75 + \frac{1}{6}\right) = 4 + \frac{4}{3} : \left(-\frac{7}{12}\right) = 4 + \left(-\frac{16}{7}\right) = 1\frac{5}{7}
$$

# 5.Prozentrechnung, Daten und Diagramme

- Grundgleichung der Prozentrechnung: Prozentsatz · Grundwert = Prozentwert
- Beispiel: 5% von 20 $\varepsilon$  = 5/100 · 20 $\varepsilon$  = 20 $\varepsilon$  : 100 · 5 = 1 $\varepsilon$
- Berechnung des Prozentsatzes: Prozentsatz = Prozentwert / Grundwert
- Beispiel: Wie viel Prozent sind 5€ von 20€? 5€/20€ = 1/4 = 25%
- Berechnung des Grundwertes: Grundwert = Prozentwert / Prozentsatz
- Beispiel: 30% vom Gesamtkapital sind 60000€. Wie hoch ist das Kapital? 60000€ : 30% = 60000€ : 0,3 = 600000€ : 3  $= 2000006$
- oder mittels Schlussrechnung: 60000€ entsprechen 30% 20000€ entsprechen 10% 200000€ entsprechen 100%
- Kreisdiagramm: Die Größe des Mittelpunktswinkels entspricht dem jeweiligen Anteil.
- 60% entsprechen einem Mittelpunktswinkel von 216°.
- Balkendiagramm und Säulendiagramm: Die Längen bzw. die Höhen der Abschnitte entsprechen dem jeweiligen Anteil.

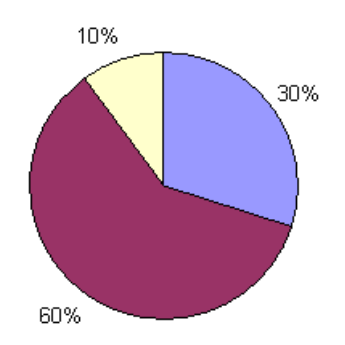

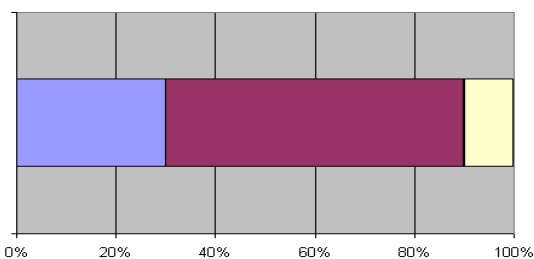

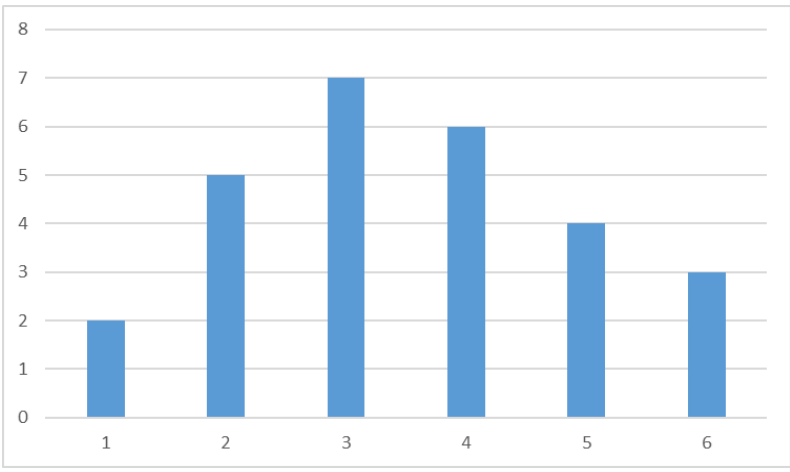

 Absolute und relative Häufigkeit am Beispiel des obigen Säulendiagramms, welches die Notenverteilung der letzten Mathematikschulaufgabe der 6c darstellt.

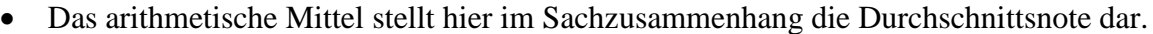

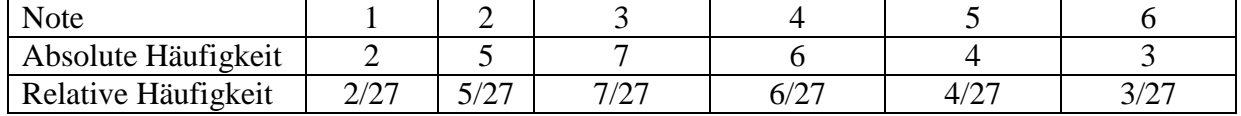

Die absolute Häufigkeit ist eine Anzahl, die relative Häufigkeit ist der Anteil der jeweiligen Note, also die absolute Häufigkeit geteilt durch die Gesamtzahl und wird oft in Prozent angegeben.

Die Durchschnittsnote berechnet sich aus der Summe der einzelnen Werte geteilt durch die Gesamtzahl. Im Beispiel ergibt sich als Durchschnitt auf zwei Nachkommastellen

gerundet:  $\frac{251133217556341433}{2+5+7+6+4+3} \approx 3,52$  $\frac{2 \cdot 1 + 5 \cdot 2 + 7 \cdot 3 + 6 \cdot 4 + 4 \cdot 5 + 3 \cdot 6}{2 + 5 + 7 + 6 + 4 + 3} \approx$ ●1+5●2+7●3+6●4+4●5+3●